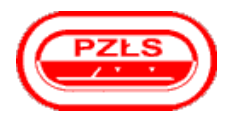

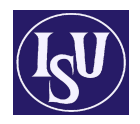

ZAKOPANE, stycznia 2009

## Klasyfikacja dystansu

## 500 m mężczyzn

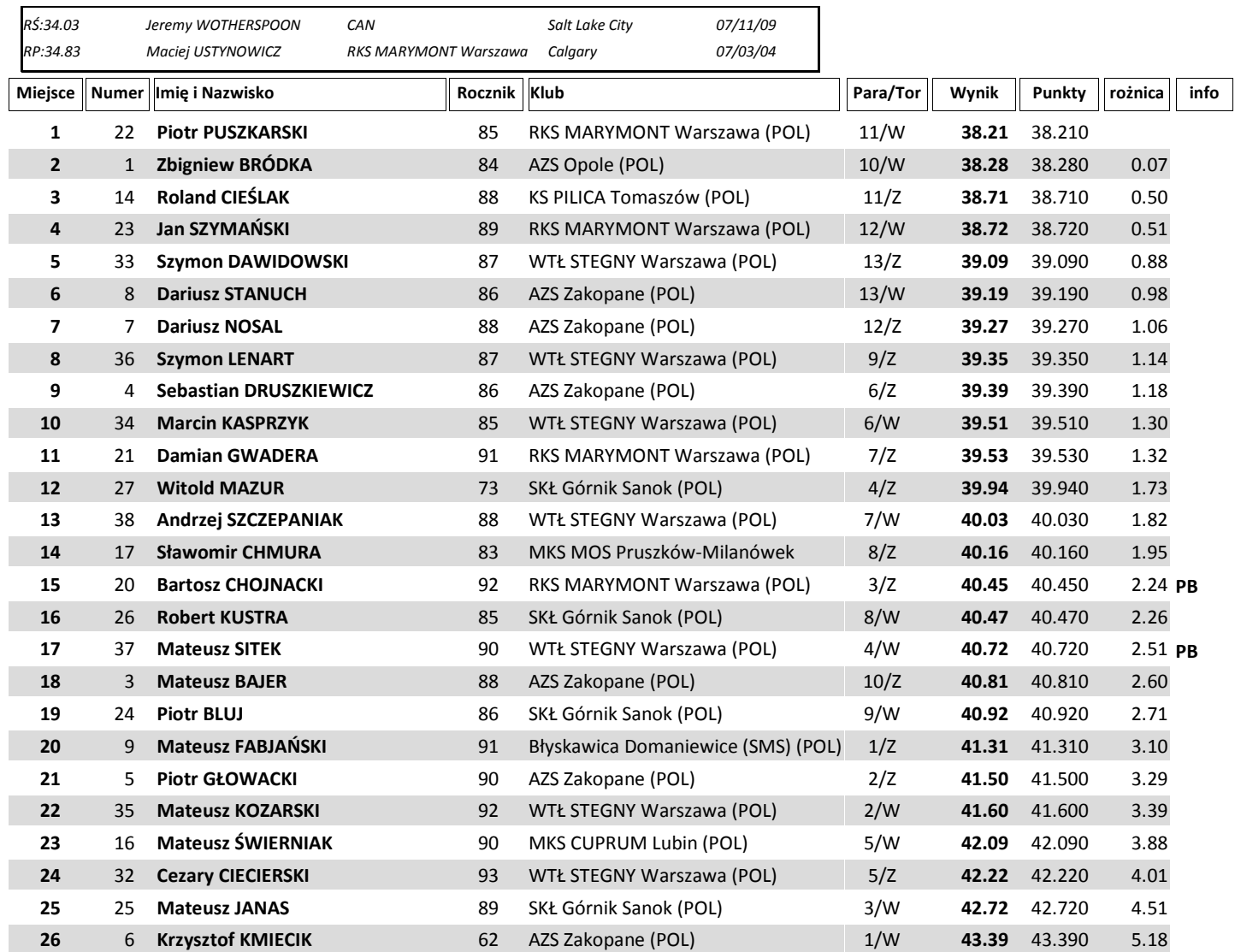

Start konkurencji: 10:15 Temp: -11.3°C - Wilgotność: 65 % - Lód: -7.4° Chief Referee/Sędzia Główny Zawodów: Jan Krata (Tomaszow Maz.)

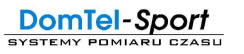